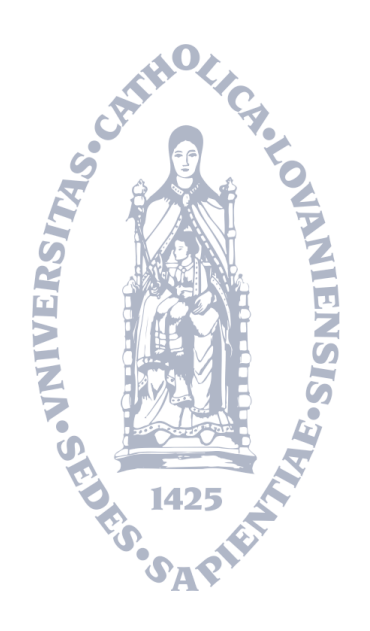

#### Towards Validated Network Configurations with NCGuard

Laurent VANBEVER, Grégory PARDOEN, Olivier BONAVENTURE *INL: IP Networking Lab* [\(http://inl.info.ucl.ac.be](http://inl.info.ucl.ac.be)[,laurent.vanbever@uclouvain.be\)](mailto:laurent.vanbever@uclouvain.be) *Université catholique de Louvain (UCL), Belgium*

Internet Network Management Workshop October 19, 2008

## Agenda

- **•** Introduction
	- State-of-the art in network configuration
- NCGuard: *Towards new configuration paradigm*
	- High-level representation
	- **Validation**
	- Generation
- Conclusion
- Demo session (1:30pm 2:30pm)

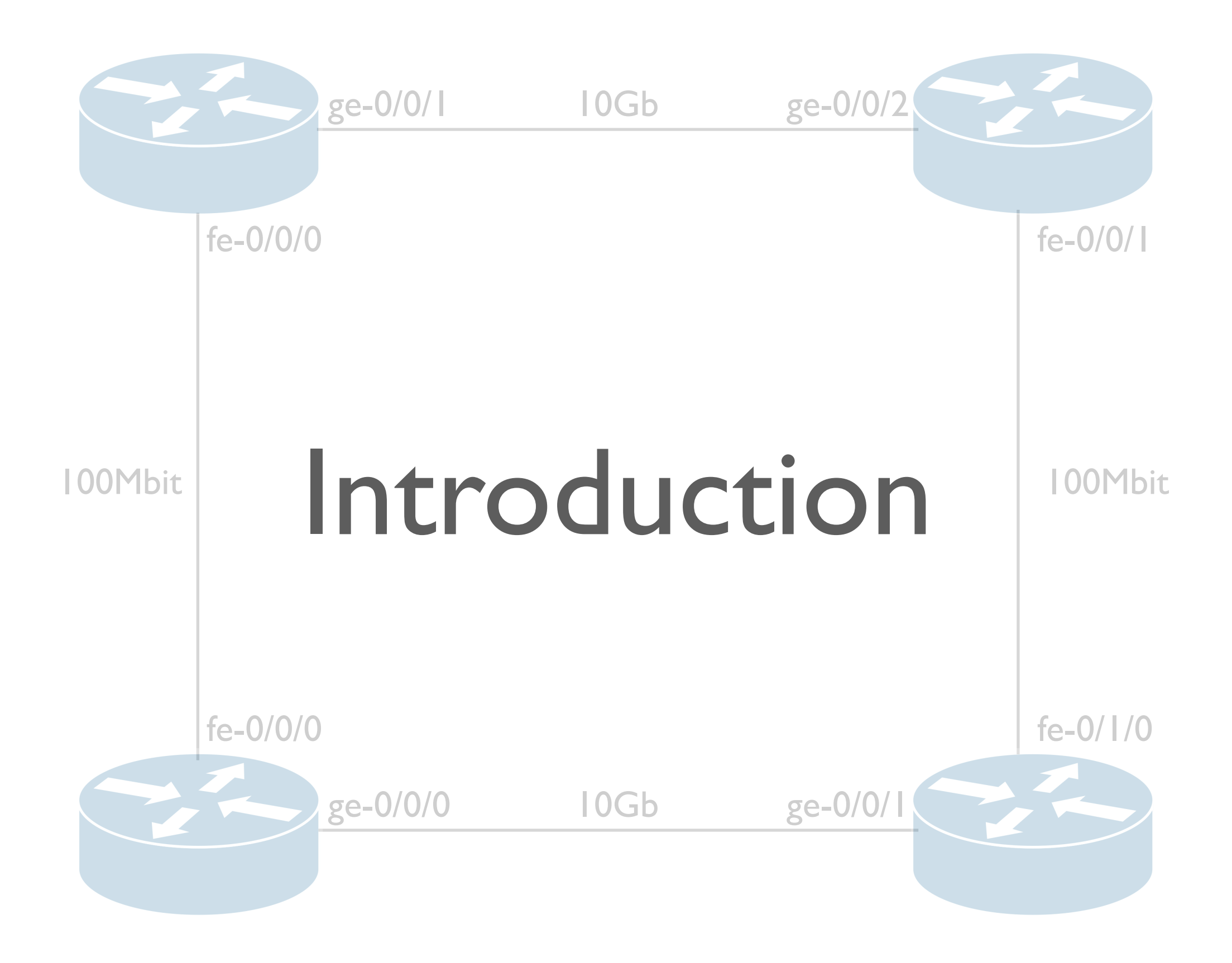

## Some networking facts

- Configuring networks is **complex**, **costly**, and **errorprone**
	- Networks can be composed of hundreds to thousands of devices
		- **Manual** configuration, *equipment-by-equipment*
		- *Trial-and-error* approach
	- **Diversity** of vendor-specific languages (IOS, JunOS, etc.)
		- Syntax, semantic, and supported features sets are different
		- **Low-level** configuration languages
			- Lot of code duplication

## Consequences

- Network misconfigurations are **frequent**
	- "Human factors, is the biggest contributor responsible for **50 to 80 percent** of network device outages "<sup>1</sup>
	- In 2002, **0.2%** to **1%** of the BGP table size suffer from misconfiguration 2
	- Misconfigurations have led and **still lead** to large scale problems (*e.g.*, YouTube in 2008)
- Management costs **keep growing** due to the increasing complexity of network architectures

1 Juniper Networks, What's Behind Network Downtime?, 2008

<sup>2</sup> R. Mahajan, D. Wetherall, and T. Anderson, "Understanding BGP Misconfiguration," in SIGCOMM '02, 2002, pp. 3–16.

### Current Approaches: Static Analysis

- Use **pattern matching** on configurations to detect misconfigurations<sup>1</sup>
- Compare configurations to given **specifications** <sup>2</sup>
- Pro & Con:
	- Very effective to detect some critical problems
	- Need a *a priori* specifications of what a valid network is
	- Difficulties encountered when analyzing heterogenous networks
		- Solution: use of an intermediate representation

<sup>1</sup> A. Feldmann and J. Rexford. IP Network Configuration for Intradomain Traffic Engineering. IEEE Network Magazine, 2001.

 $2$  N. Feamster and H. Balakrishnan. Detecting BGP Configuration Faults with Static Analysis. In Proceedings of NSDI, 2005.

### Current Approaches: Data mining

- Perform statistical analysis directly on configurations <sup>1</sup>
- **Infer** network-specific policies, then perform **deviation** analysis 2
- Pro & Con:
	- Completely independent of *a priori* validity specifications
	- Too verbose, people are flooded with non-error messages.
	- Difficulties encountered when analyzing heterogenous networks
		- Solution: use of an intermediate representation

<sup>1</sup> K. El-Arini and K. Killourhy. Bayesian Detection of Router Configuration Anomalies. In SIGCOMM Workshop on Mining Network Data, 2005. <sup>2</sup> F. Le, S. Lee, T. Wong, H. S. Kim, and D. Newcomb. Minerals: Using Data Mining to Detect Router Misconfigurations. In MineNet '06: Proceedings of the 2006 SIGCOMM Workshop on Mining Network Data, 2006. 7 7

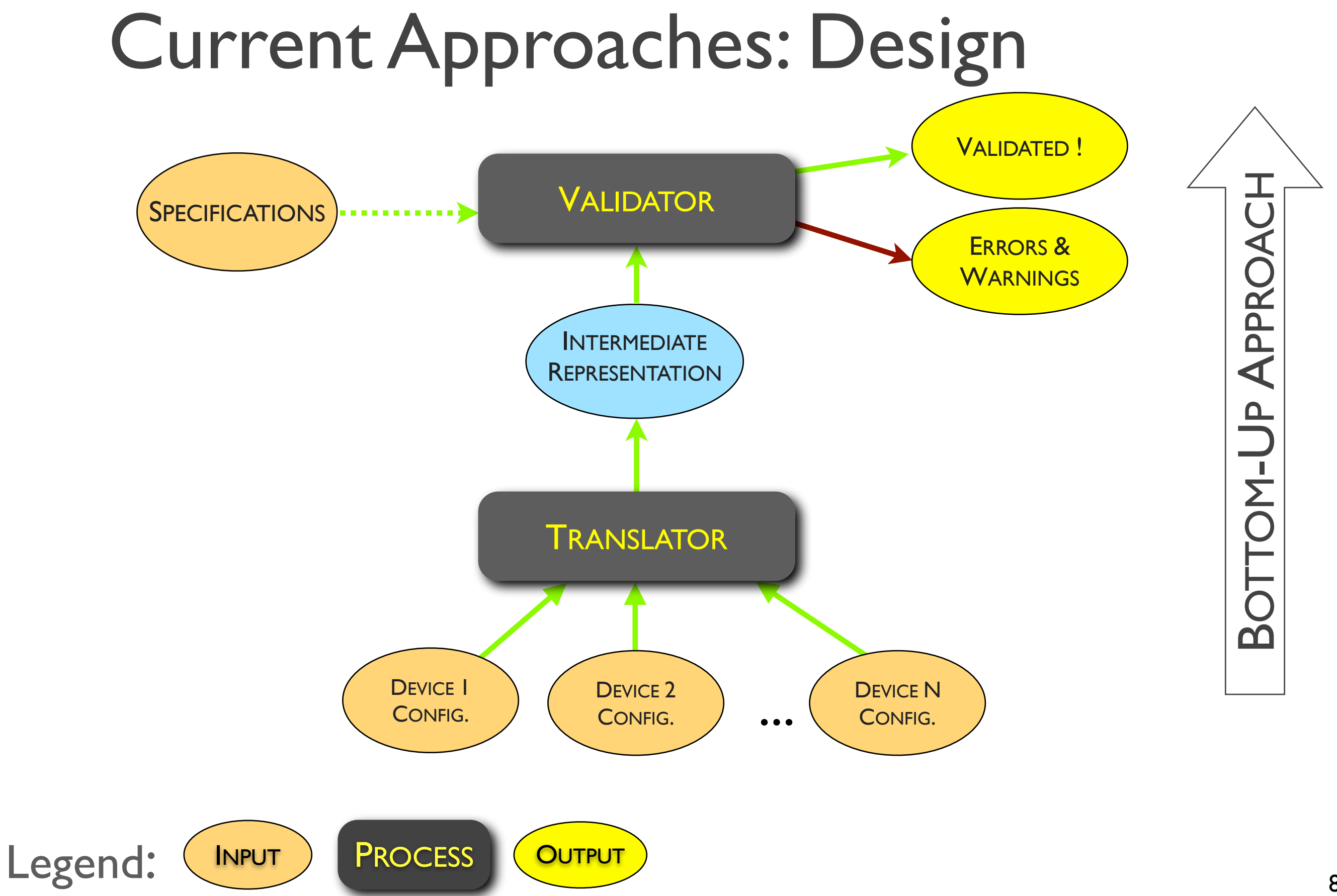

#### bgp { group ibgp { type internal; peer-as 100; local-address 200.1.1.1; neighbor 200.1.1.2; NCGuard: *Towards new configuration paradigm1* group ebgp {

type external; peer-as 200; neighbor 172.13.43.2;

<sup>1</sup><http://inl.info.ucl.ac.be/softwares/ncguard-network-configuration-safeguard>

## Starting point

- Network configuration contrasts with numerous progress in **software engineering**
	- Requirements, specifications, verification, validation, new development schemes, etc.
	- In comparison, network configuration is like *writing a distributed*  **program in assembly language**
- Current approaches do **not solve** the problem
	- Do not relax the burden associated to the configuration phase
- Why not **apply** software engineering techniques to network configurations ?

<sup>1</sup> S. Lee, T. Wong, and H. Kim, "To automate or not to automate : On the complexity of network configuration," in IEEE ICC 2008, Beijing, China, May 2008.

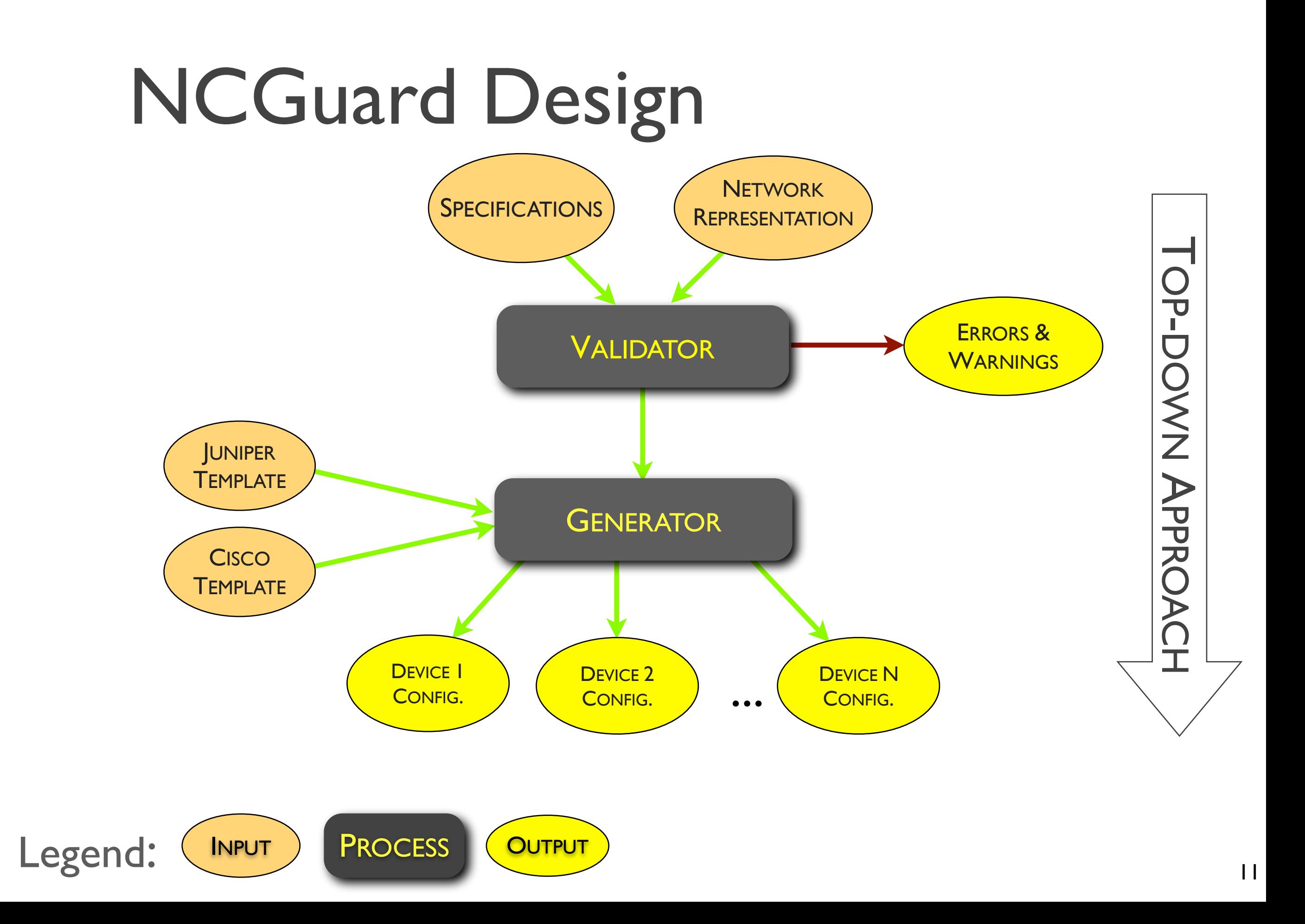

## Main concepts

- 1. **High-level** representation (*i.e.*, abstraction) of a network configuration
	- Suppress redundancy
	- Vendor-independent
- 2. Rule-based **validation** engine
	- A rule represents a condition that must be met by the representation
	- Flexible way of adding rules
- 3. **Generation** engine
	- Produce the configuration of each device in its own configuration language

## Validation engine

- After a survey of real network configurations, we found that many rules follow regular **patterns**
- In NCGuard, we implemented the **structure** of several patterns, that can be easily specialized:
	- Presence (or non-presence)
	- **Uniqueness**
	- **Symmetry**
- If a rule cannot be expressed as one of them:
	- Custom (*e.g.,* connexity test, network redundancy test, etc.)

## Rules representation

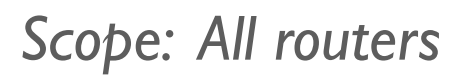

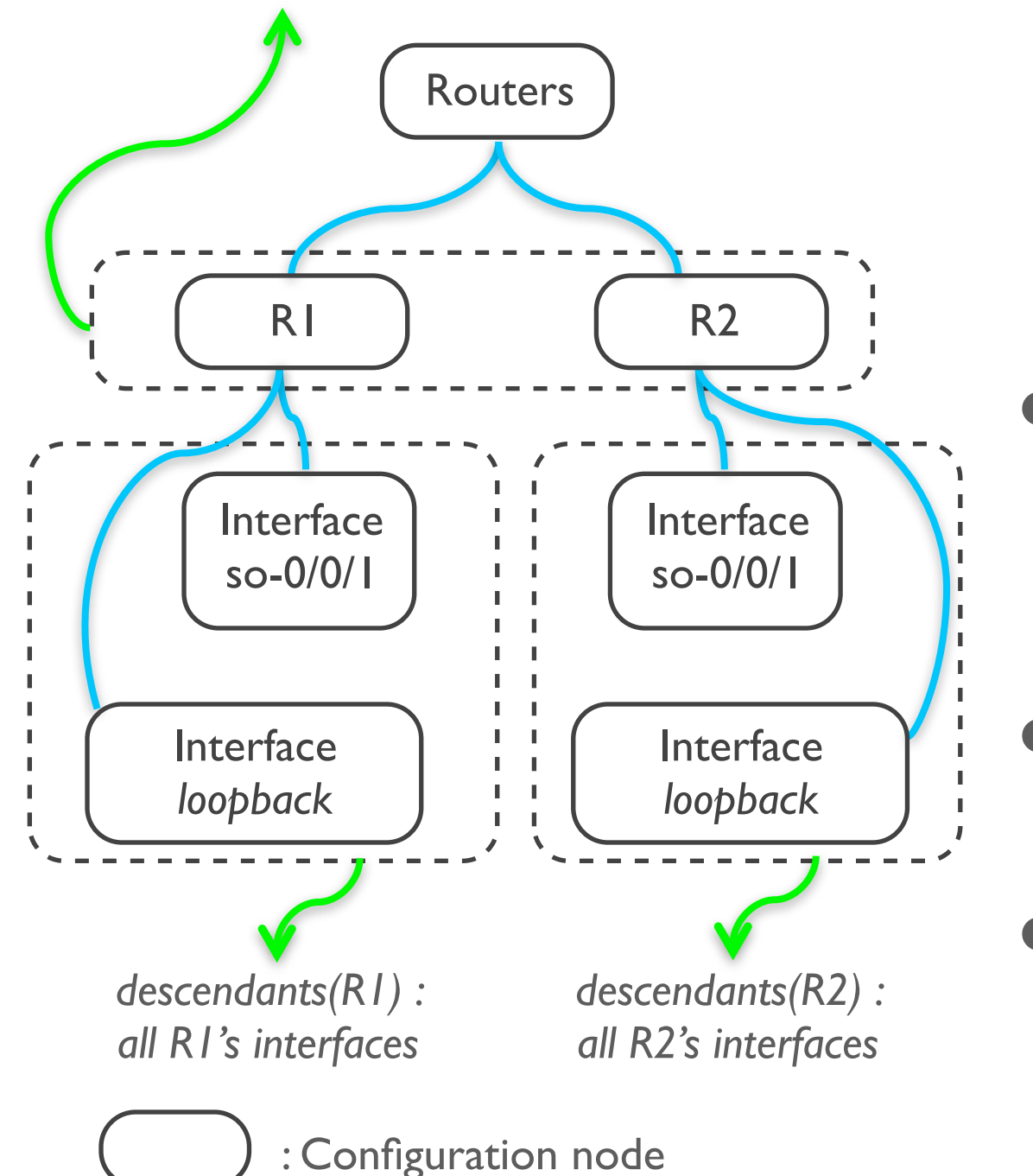

Rules are expressed formally by using the notions of **scope** and its **descendants**

- A configuration node is an element of the high-level representation
	- Composed of fields
- <sup>A</sup>*scope* is a set of configuration nodes
- *descendants(x)* is a set of selected descendants of the scope's element *x*

#### Presence rule

• Check if certain configuration nodes are in the representation

Example: each router *must* have a loopback interface

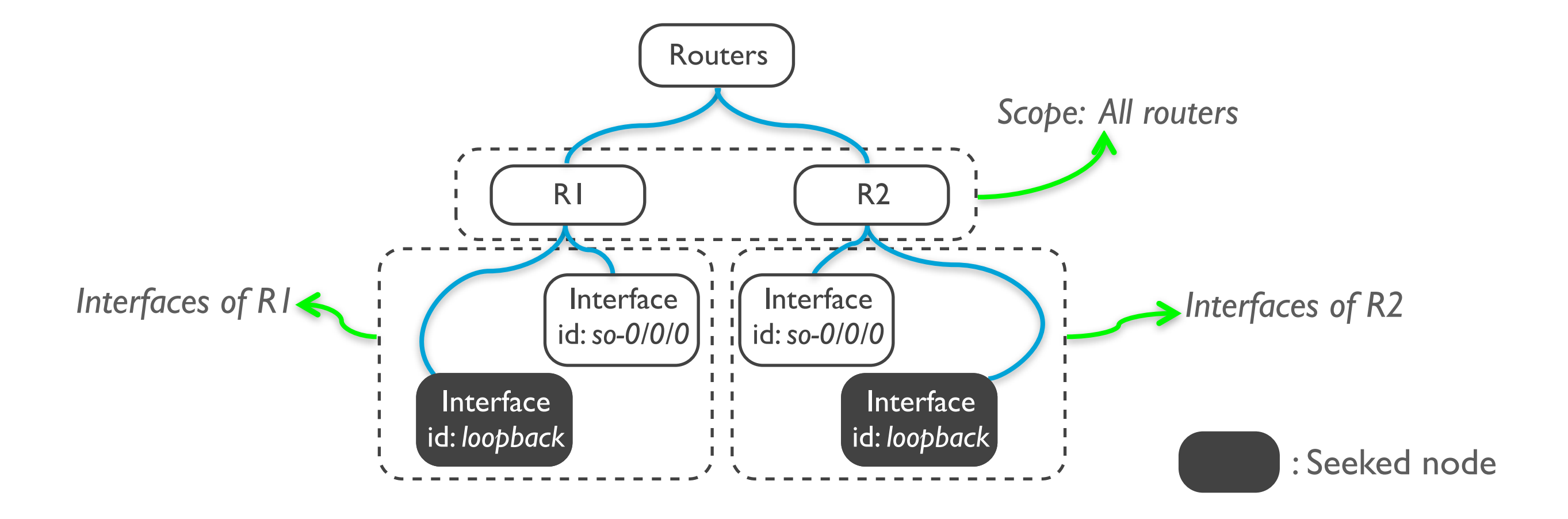

#### Presence rule

Check if there is at least one configuration node respecting a given condition in each *descendants* set.

 $\forall x \in \text{SCOPE } \exists y \in \text{descendants}(x) : C_{\text{presence}}(T, y)$ 

Example : each router **must** have a loopback interface

 $\forall x \in \text{ROUTERS} \ \exists y \in \text{interfaces}(x) \ : y.id = loopback$ 

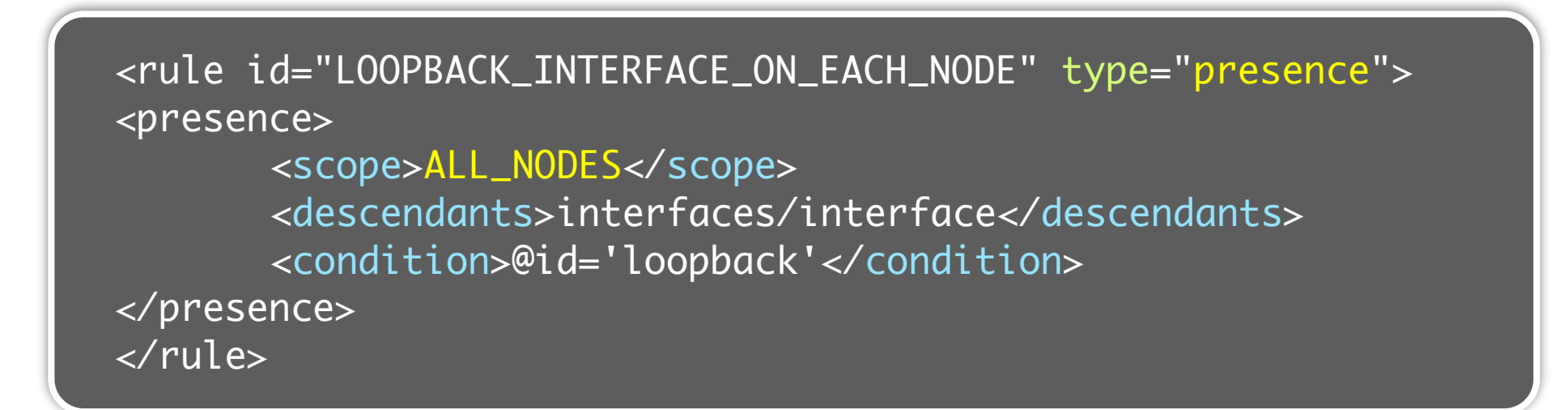

## Uniqueness rule

Check the uniqueness of a field value in a set of configuration nodes

Example : uniqueness of routers interfaces identifiers

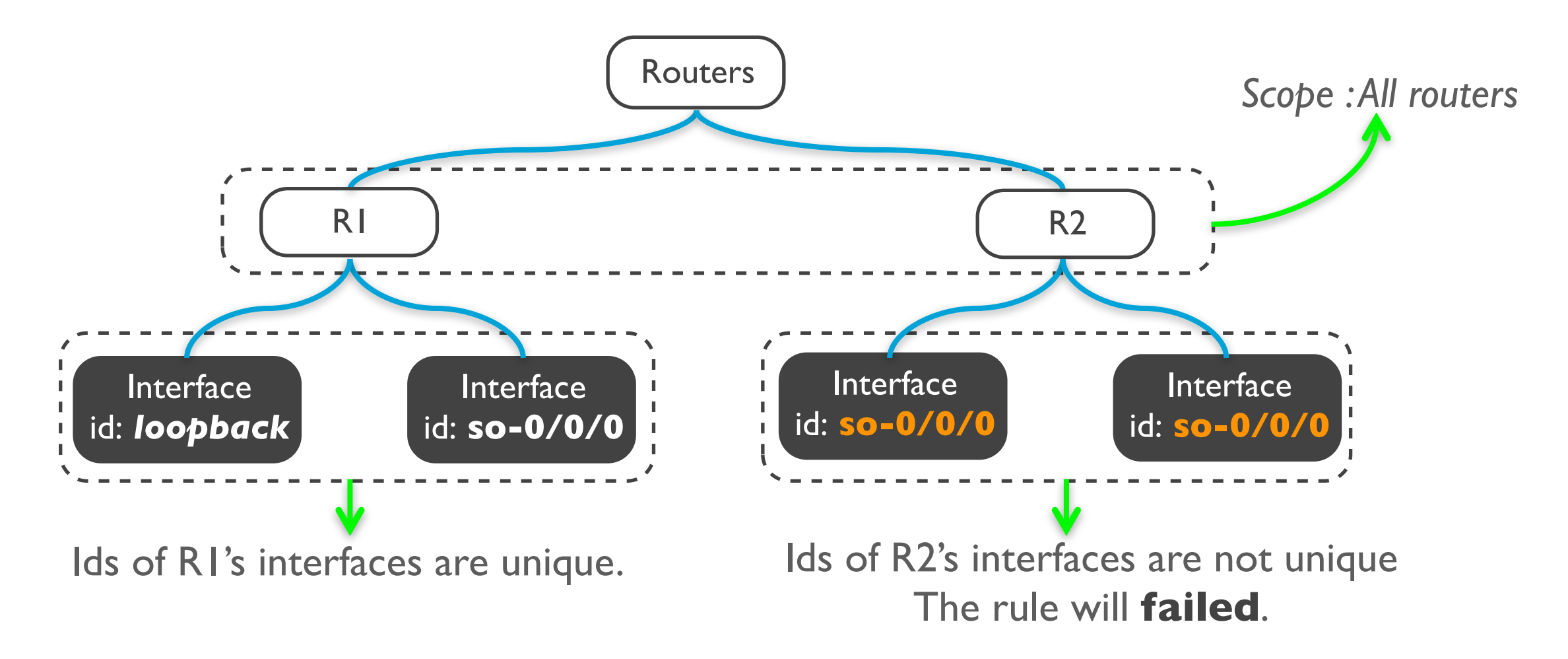

## Uniqueness rule

Check if there is no two configuration nodes with identical value of *field*

 $\forall x \in \text{scope }\forall y \in \text{d}(x) : \neg (\exists z_{\neq y} \in \text{d}(x) : y-field = z-field)$ 

Example : uniqueness of routers interfaces identifiers

 $\forall x \in \text{ROUTERS}\ \forall y \in \texttt{interfaces}(x)\ : \neg (\exists z_{\neq y} \in \texttt{interfaces}(x): y.id = z.id)$ 

```
<rule id="UNIQUENESS_INTERFACE_ID" type="uniqueness"> 
<uniqueness>
       <scope>ALL_NODES</scope>
       <descendants>interfaces/interface</descendants> 
       <field>@id</field>
</uniqueness>
</rule>
```
## Symmetry rule

- Check the equality of fields of configuration nodes
- Such rules can be checked **implicitly** by the high-level representation
- Example: MTU must be equal on both ends of a link
	- Automatically checked by modeling it once at the link level
		- Instead of twice at the interfaces level
	- Hypothesis: duplication phase is correct

### Custom rule

- Used to check **advanced** conditions
	- Expressed in a query or programming language

Example: All OSPFs areas must be connected to the backbone

```
<rule id="ALL_AREAS_CONNECTED_TO_BACKBONE_AREA" type="custom">
     <custom>
         <xquery>
             for $area in /domain/ospf/areas/area[@id!="0.0.0.0"]
             let $nodes := $area/nodes/node
             where count(/domain/ospf/areas/area) > 1 
             and not(some $y in $nodes satisfies /domain/ospf/areas/
                      area[@id="0.0.0.0"]/nodes/node[@id=$y/@id])
             return
               <result><area id="{$area/@id}"/></result>
         </xquery>
     </custom>
</rule>
```
#### Generation

- High level representation is not designed to be translated into low level language
	- **Intermediate** representations are needed
- **Templates** translate those intermediates representations into configuration files
	- Support of any configuration or modeling language (*e.g.,* Cisco IOS, Juniper JunOS, etc.)

#### Generation

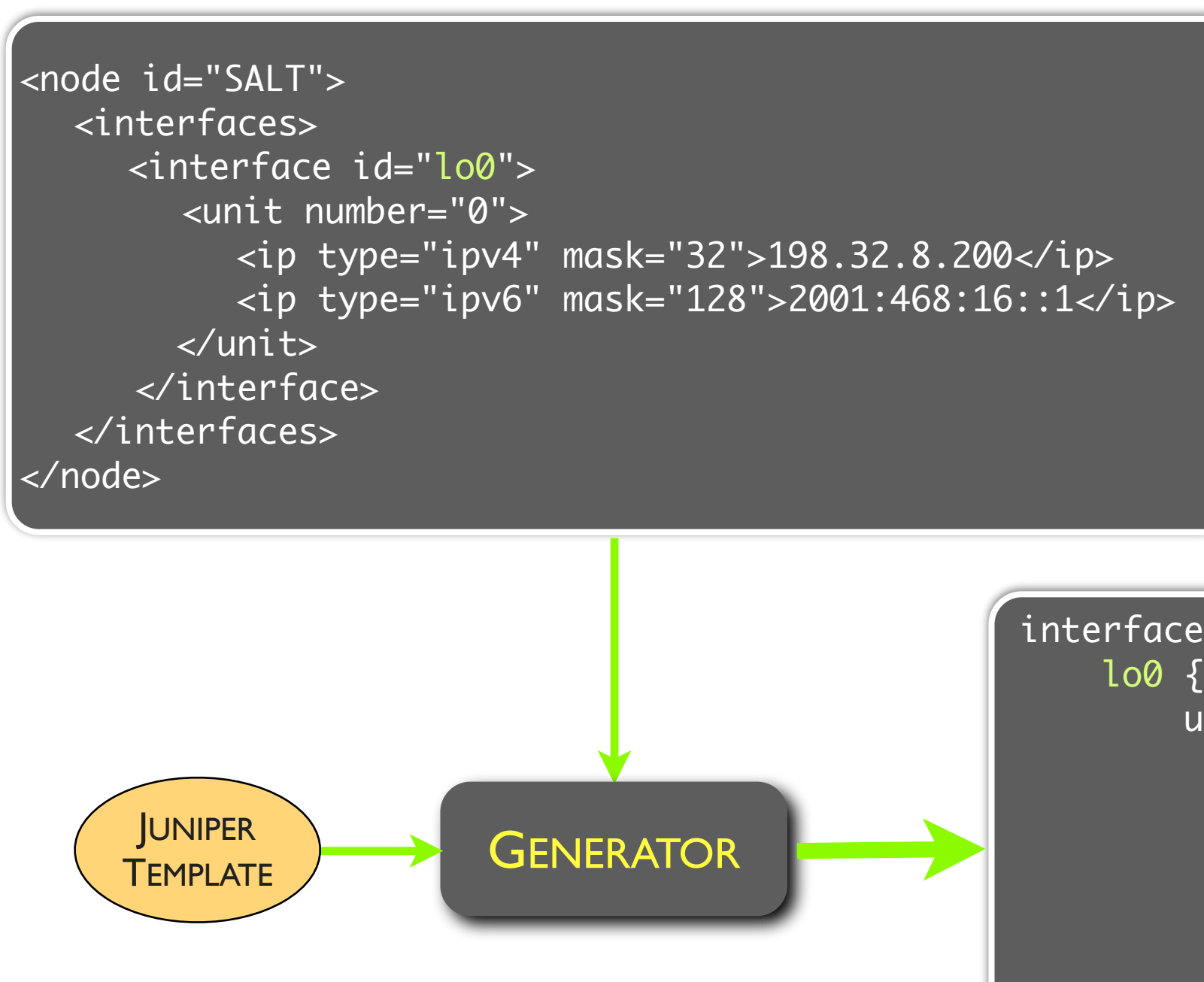

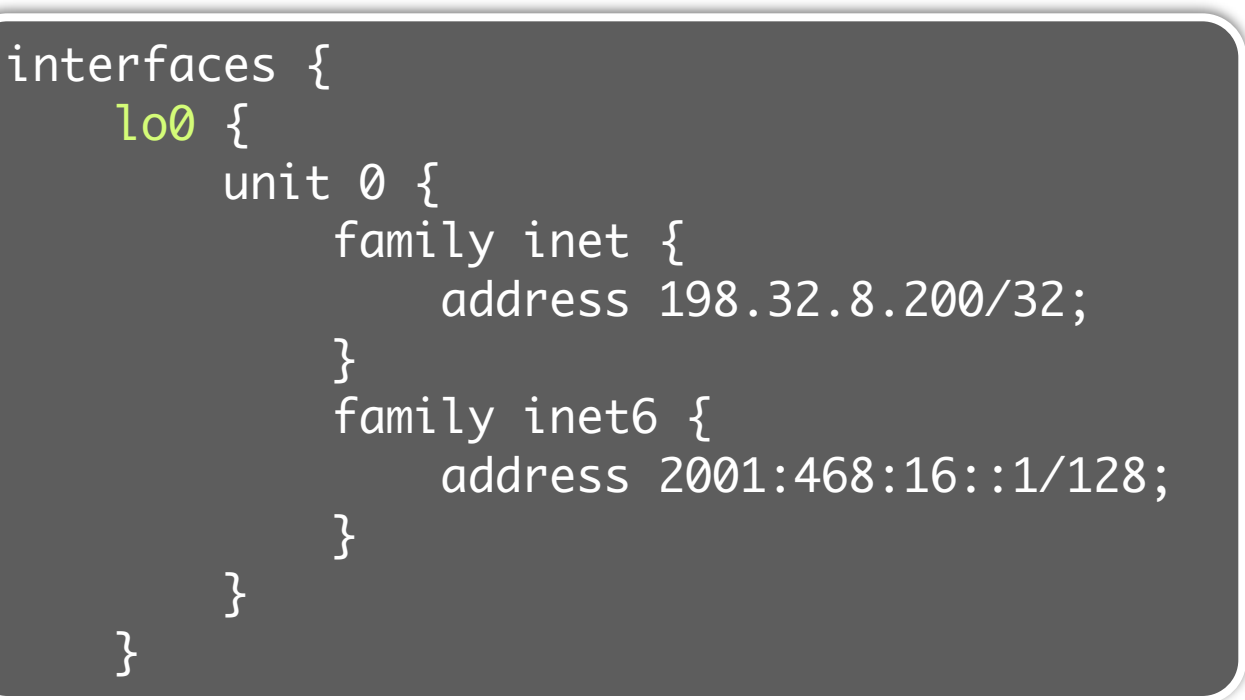

## Conclusion

### Conclusion

• NCGuard is a **first step** towards an *extensible*, and *easy* way of designing and configuring *correct* networks.

• **Easy** to:

- Add new protocols, equipments, parameters, etc.
- Add rules to check specific needs or new features
- Add new templates to generate appropriate configlets
- Further works:
	- Extends the prototype to a broader range of case
	- Allow NCGuard to interact directly with the routers

# Any Questions ?